# **<sup>F</sup>ONDAMENTI DI PROGRAMMAZIONE <sup>P</sup>ROVA PRATICA <sup>19</sup> FEBBRAIO <sup>2020</sup> CORSO DI LAUREA IN INGEGNERIA INFORMATICA**

Un Flotta rappresenta una flotta di aerei da combattimento. La flotta è organizzata su più file, ognuna indicizzata da un numero intero a partire dalla fila di testa che ha indice 0. Ogni fila è formata da un diverso numero di aerei. Implementare le seguenti operazioni che possono essere effettuate su una Flotta:

# **--- Metodi invocati nella PRIMA PARTE di main.cpp: ---**

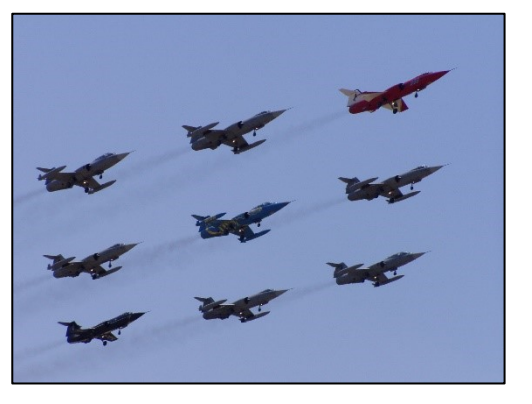

# **Flotta f(n);**

Costruttore generico che inizializza una Flotta di n file, inizialmente non formate.

# $\checkmark$  f.forma fila(i,n);

Funzione che forma la fila di indice i, e le assegna n aerei. Il numero di aerei può essere anche 0, in tal caso la fila viene formata vuota. Se gli input non sono validi, o se la fila è già stata formata, allora la funzione non fa nulla.

# $\checkmark$  (int)f;

Operatore di conversione a intero per il tipo Flotta, che restituisce il numero di aerei della fila di lunghezza maggiore tra quelle formate. Se ancora nessuna fila è stata formata restituisce 0.

### $\checkmark$  cout  $\checkmark$  f;

Operatore di uscita per oggetti di tipo Flotta. La flotta viene stampata secondo il seguente formato:

```
 A A A 
 A A A A A A 
    A A A A 
A A A A A A A 
? ? ? ? ? ? ? 
        A
? ? ? ? ? ? ? 
    A A A A
```
Ogni riga rappresenta una fila a partire da quella di indice 0, e ogni carattere 'A' rappresenta un aereo. Le varie file devono essere disegnate in modo che la flotta sia simmetrica lungo un asse verticale. Le righe di caratteri '?' rappresentano file non ancora formate. In tali righe, i caratteri '?' sono di un numero pari al numero di aerei della fila di lunghezza maggiore. Le righe vuote rappresentano file formate ma con 0 aerei. L'esempio sopra mostra una flotta di 9 file, la prima di 3 aerei, la seconda di 6, la terza di 4, la quarta di 7, la quinta non formata, la sesta di 0, la settima di 1, l'ottava non formata, e la nona di 4.

# **~Flotta();**

Distruttore per oggetti di tipo Flotta.

### **--- Metodi invocati nella SECONDA PARTE di main.cpp: ---**

#### **Flotta f2(f);**

Costruttore di copia per oggetti di tipo Flotta.

#### $\checkmark$  f1 + f2;

Operatore di somma tra due oggetti di tipo Flotta. Restituisce una Flotta risultante dalla concatenazione delle file di f1 con quelle di f2. Le file di f1 compariranno per prime nella flotta risultante, e le file di f2 per seconde.

#### $\sqrt{f1}$  -= f2;

Operatore di sottrazione e assegnamento tra due oggetti di tipo Flotta, che simula un attacco della flotta attaccante f2 ai danni della flotta difenditrice f1. Il combattimento avviene per file: la fila di indice 0 della flotta attaccante attacca quella di indice 0 della flotta difenditrice, la fila di indice 1 attacca quella di indice 1, e così via. Per ogni fila, possono verificarsi tre casi: (1) la fila difenditrice conta più aerei di quella attaccante, in questo caso la fila difenditrice resta *illesa*, cioè il suo numero di aerei resta immutato; (2) la fila difenditrice conta meno aerei di quella attaccante, in questo caso la fila difenditrice viene *distrutta*, cioè viene portata ad avere 0 aerei; (3) la fila difenditrice e quella attaccante hanno un uguale numero di aerei, in questo caso la fila difenditrice viene *semi-distrutta*, cioè viene portata ad avere la metà (approssimato per difetto) degli aerei che aveva prima del combattimento. In ogni caso, la flotta attaccante non subisce danni e resta immutata. Il combattimento può avvenire solo tra flotte con uguale numero di file e completamente formate. Se le flotte hanno un numero di file diverso, oppure una delle due flotte ha file non formate, l'operatore non ha effetto.

#### $\checkmark$  **f**  $\checkmark$  =  $\checkmark$  vettore;

Operatore di somma e assegnamento tra un oggetto di tipo Flotta ed un vettore di interi, che aggiunge aerei alle file della flotta. Il vettore deve contenere tanti interi quanti sono le file della flotta. Alla fila di indice 0 viene aggiunto un numero di aerei pari all'elemento di indice 0 del vettore, alla fila di indice 1 quello di indice 1 del vettore, e così via. Se una fila non è formata, o l'elemento corrispondente nel vettore è negativo, quella fila rimane immutata.

*Mediante il linguaggio C++, realizzare il tipo di dato astratto Flotta, definito dalle precedenti specifiche. Non è permesso utilizzare funzionalità della libreria STL come il tipo string, il tipo vector, il tipo list, ecc. Gestire le eventuali situazioni di errore.*

```
USCITA CHE DEVE PRODURRE IL PROGRAMMA
```

```
Test costruttore
Test funzione forma_fila
    A A A 
A A A A A A 
   A A A A 
? ? ? ? ? ? 
Test operatore int
Larghezza: 6
Test distruttore
Distruttore chiamato
--- SECONDA PARTE ---
Test costruttore di copia
    A A A 
A A A A A A 
   A A A A 
? ? ? ? ? ? 
      A A A 
   A A A A A A 
     A A A A 
A A A A A A A A 
Test operatore +
      A A A 
   A A A A A A 
     A A A A 
A A A A A A A A 
      A A A 
   A A A A A A 
     A A A A 
? ? ? ? ? ? ? ? 
Test operatore -=
         A 
      A A A 
        A A 
A A A A A A A A
```
**--- PRIMA PARTE ---**

#### **Note per la consegna:**

Affinché l'elaborato venga considerato valido, il programma **deve** produrre almeno la prima parte dell'output atteso. In questo caso, i docenti procederanno alla valutazione dell'elaborato **solo se** lo studente avrà completato l'autocorrezione del proprio elaborato.

In **tutti** gli altri casi (per esempio, il programma non compila, non collega, non esegue o la prima parte dell'output non coincide con quella attesa), l'elaborato è considerato **insufficiente** e, pertanto, **non verrà corretto**.